# AN INVESTIGATION OF HARMONIC EFFECT IN INDUSTRIAL SYSTEM EQUIPMENT

by

# HILLMAN B ABDULLAH SANI

Report submitted in partial fulfillment of the requirements for the degree of Bachelor of Engineering (Electrical System Engineering) EXPRESS THE REAL PROPERTY OF THE SAMPLE COPYRIGHT

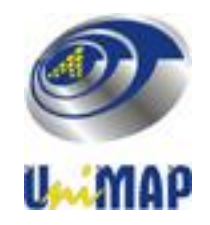

APRIL 2011

#### **ACKNOWLEDGEMENT**

Praise to the almighty Allah, the most gracious, the merciful and most benevolent whose blessing me through the process of completing this final year project.

First of all, I would like to thank to all those who contribute in completing this project. I am grateful especially to my supervisor, En Mohd Irwan B Yusoff for the knowledge, encouragement, guidance, critics and all contribution in order to help me finish this project.

I also thankful to my beloved families, friends and the one I love who had me directly or indirectly given me supports in doing my final project. original comprison

### **APPROVAL AND DECLARATION SHEET**

**This project report titled The An Investigation of Harmonic Effect in Industrial System Equipment was prepared and submitted by Hillman B Abdullah sani (Matrix Number: 071090223) and has been found satisfactory in terms of scope, quality and presentation as partial fulfillment of the requirement for the Bachelor of Engineering ( Electrical System Engineering ) in Universiti Malaysia Perlis (UniMAP).**  Experience in the American of Hambuce Englisher System Equipment was prepared and submitted by Hillman B Abdullar<br>
Number: 071090223) and has been found satisfactory in terms of scope<br>
presentation as partial fulfillment o

**(En Mohd Irwan B Yusoff) Project Supervisor** 

**\_\_\_\_\_\_\_\_\_\_\_\_\_\_\_\_\_\_\_\_\_\_\_** 

**Checked and Approved by** 

**School of Electrical System Engineering Universiti Malaysia Perlis** 

**APRIL 2011** 

## **ABSTRAK**

Pada masa ini, kuasa menjadi keperluan yang lebih dari semua halhal lain. Sistem kualiti power menjadi perhatian besar untuk memastikan kelangsungan banyak peralatan elektrik dan peranti. Kesan harmonik keatas sistem kuasa adalah salah satu isu kualiti kuasa yang harus di kaji dengan lebih teliti. Banyak penggunaan peranti elektronik kuasa memiliki konsekuensi dalam menyumbang meningkatkan distorsi harmonik. Masalah harmonik akan mempengaruhi baik pembekal power supply dan juga pelanggan.

Projek ini membahas mengenai kajian mengurangkan harmonik oleh pemasangan penapis pasif menggunakan perisian SIMULINK MATLAB dalam merancang sisi elektrik pelanggan dan simulasi untuk analisis distorsi harmonik. Simulasi dilakukan dengan dan tanpa pemasangan penapis. Selanjutnya keduadua keputusan yang diperolehi akan dibandingkan dan dianalisis. Menggunakan perkakas dari perisian SIMULINK, adalah bahawa tahap jumlah herotan harmonik (THD) berkurangan dengan pasif penapis yang dipasang pada sistem. Pada masa ini, kuasa menjadi keperluan yang lebih dari semak kualiti power menjadi perhatian besar untuk memastikan kelangsungan bandak kuan peranti. Kesan harmonik keatas sistem kuasa adalah salah satu is yang harus di ka

## **ABSTRACT**

Nowadays, electricity becomes the most demand amongst all other things. Power system quality is the big concern to ensure the continuity of many electrical equipments and devices. Power system harmonic is one of the power quality issues that must be taken care of. Many power electronics devices contribute to harmonic in the system. Harmonic problem will affect both the power supply providers and also the customers.

This project studied about the harmonic mitigation by the installation of passive filter using MATLAB SIMULINK software in designing customer's electricity side and simulation for harmonic distortion analysis. Simulation was conducted with and without filter installation. Furthermore the two results obtained will be compared and analyzed. Using tools from the SIMULINK software, it is observed that the total harmonic distortion (THD) is reduced when passive filter is installed in the circuit. Nowadays, electricity becomes the most demand amongst all other<br>system quality is the big concern to ensure the continuity of many electrical e<br>devices. Power system harmonic is one of the power quality issues that muss<br>of

## **TABLE OF CONTENT**

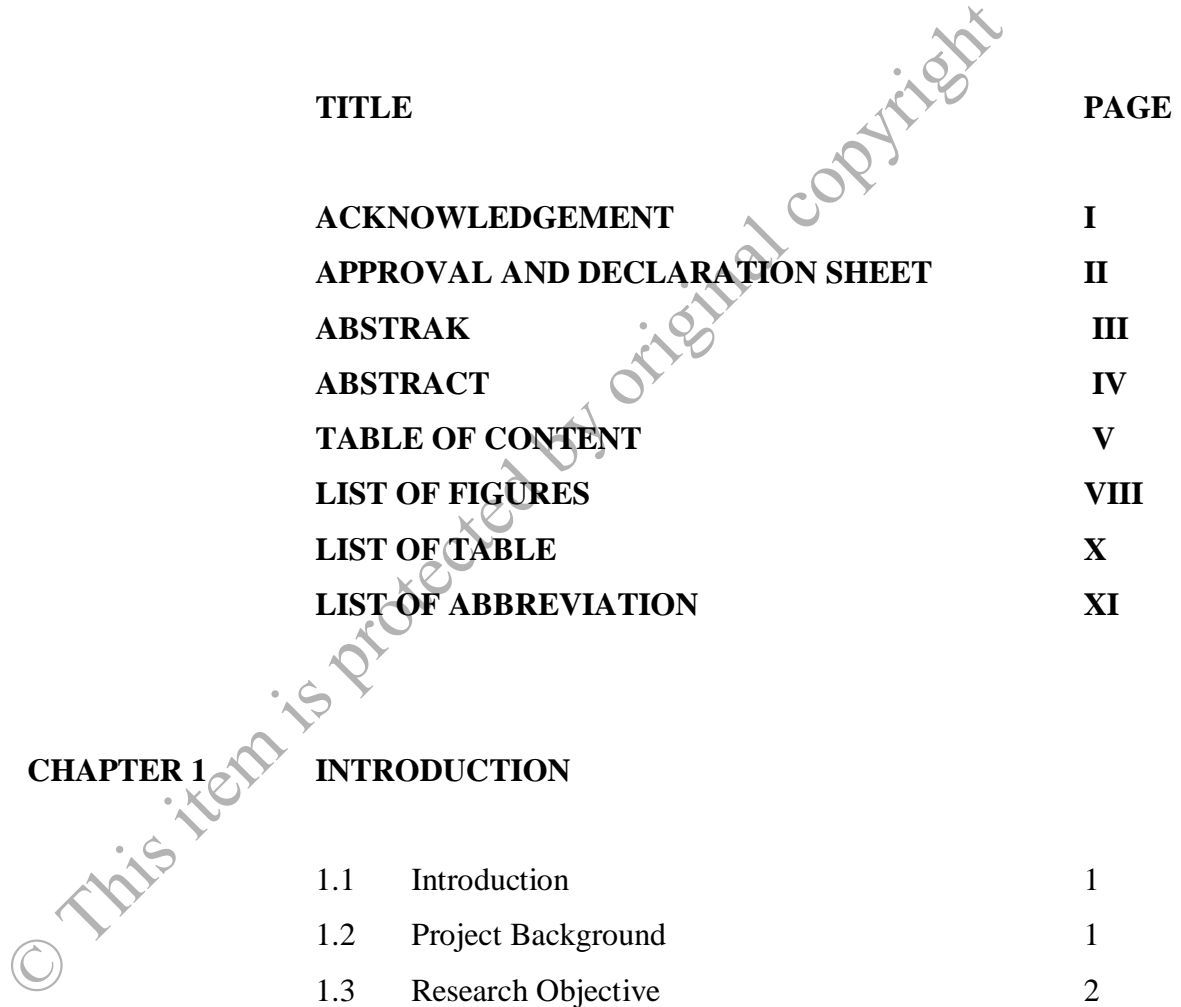

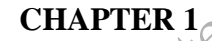

## **CHAPTER 1 INTRODUCTION**

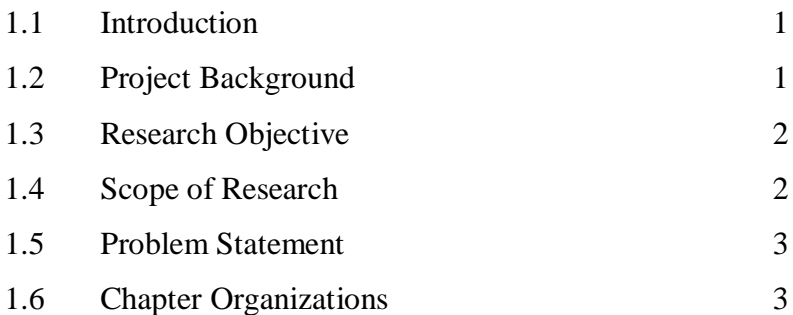

# **CHAPTER 2 LITERATURE REVIEW**

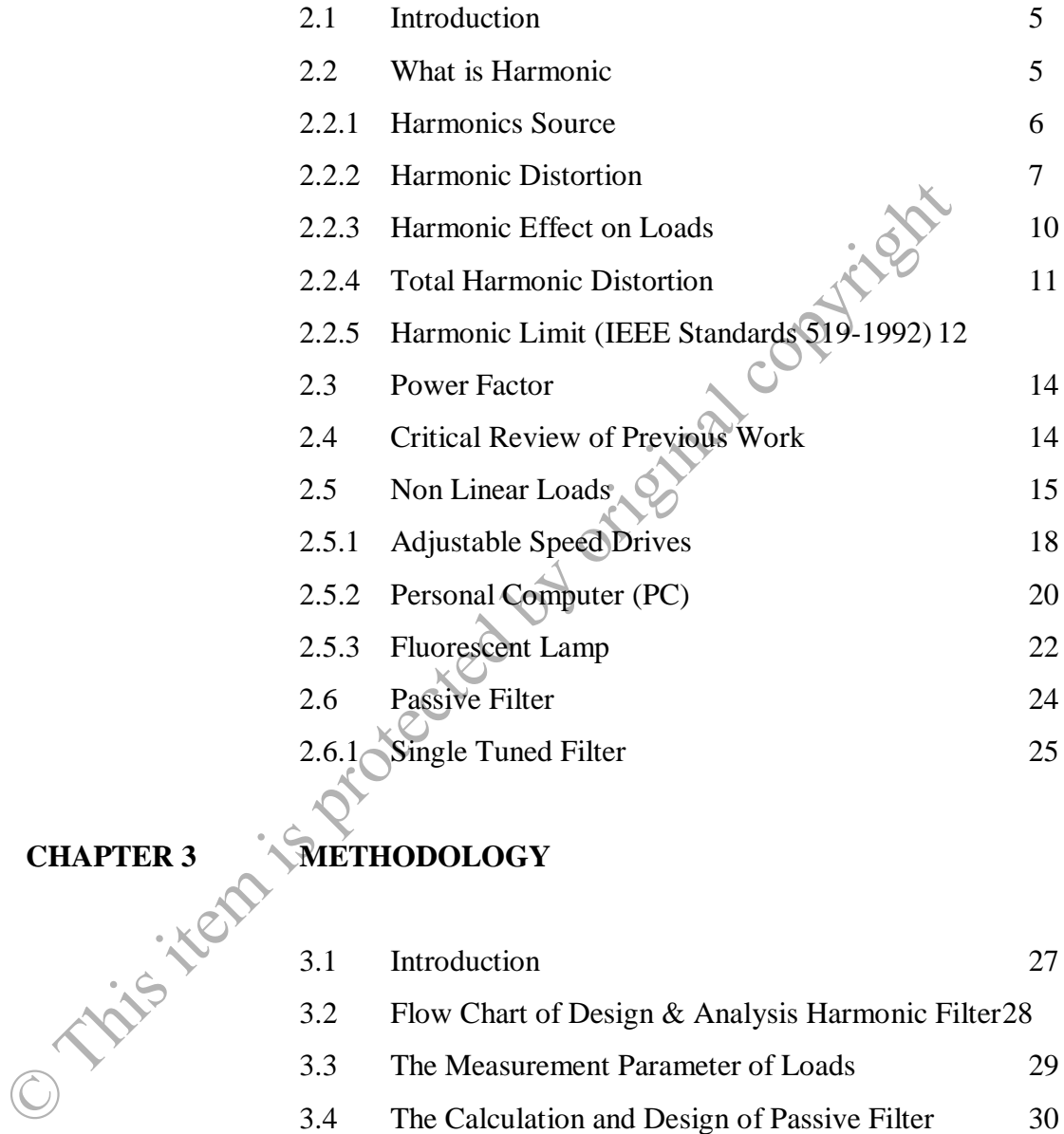

### **CHAPTER 3 METHODOLOGY**

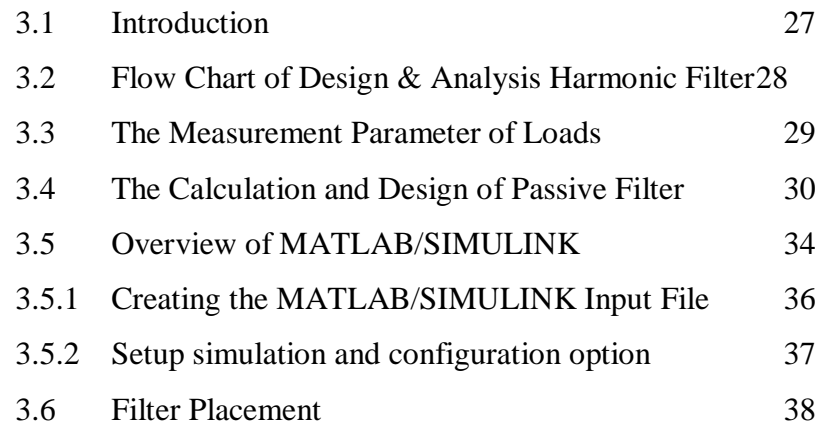

# **CHAPTER 4 RESULT AND DISCUSSION**

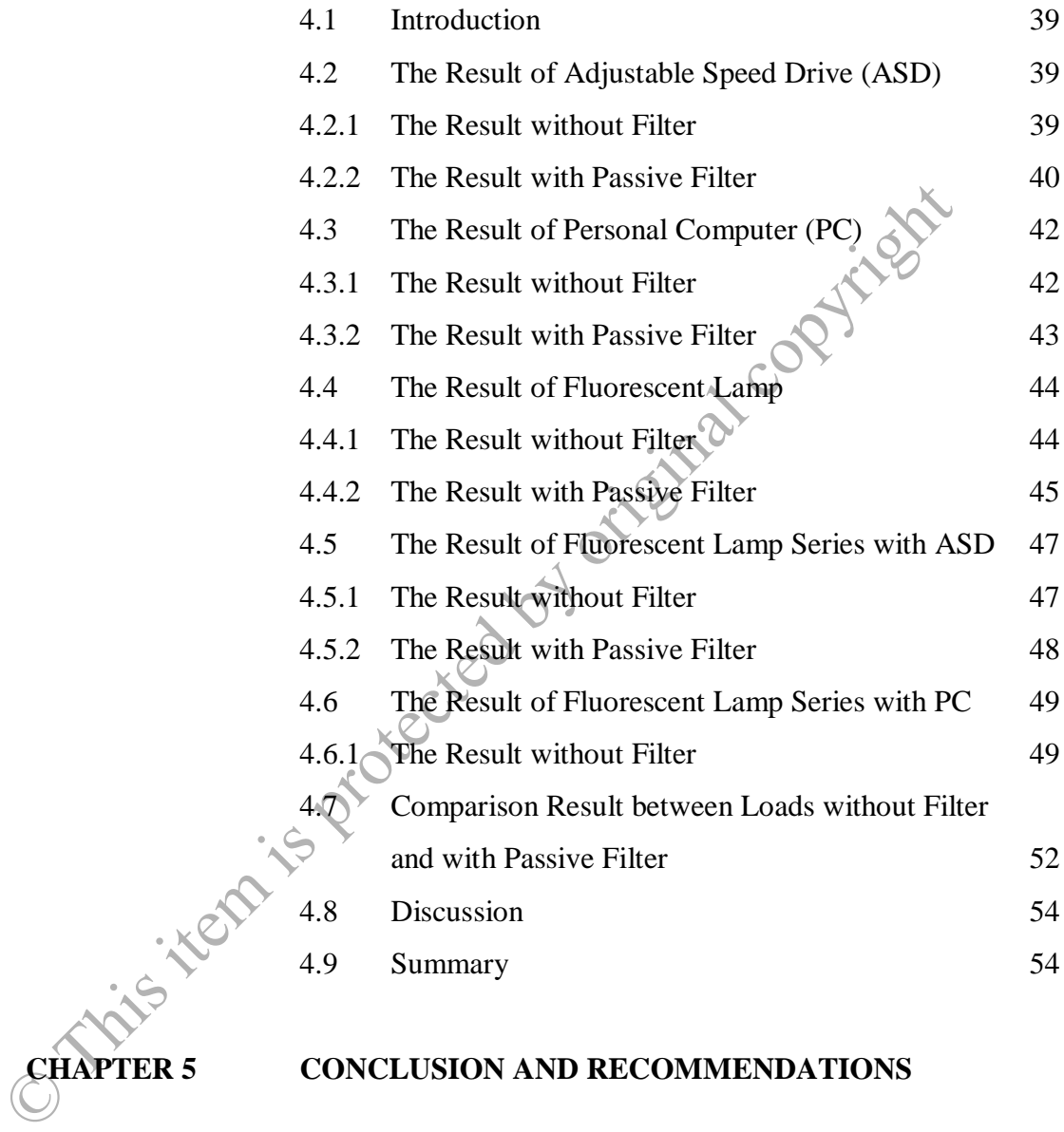

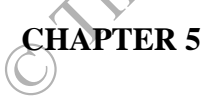

# **CHAPTER 5 CONCLUSION AND RECOMMENDATIONS**

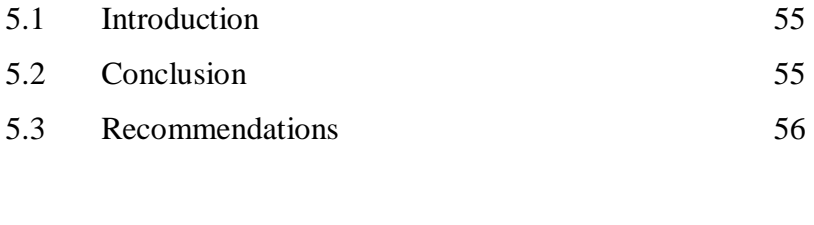

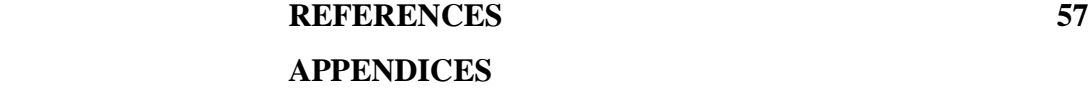

# **LIST OF FIGURES**

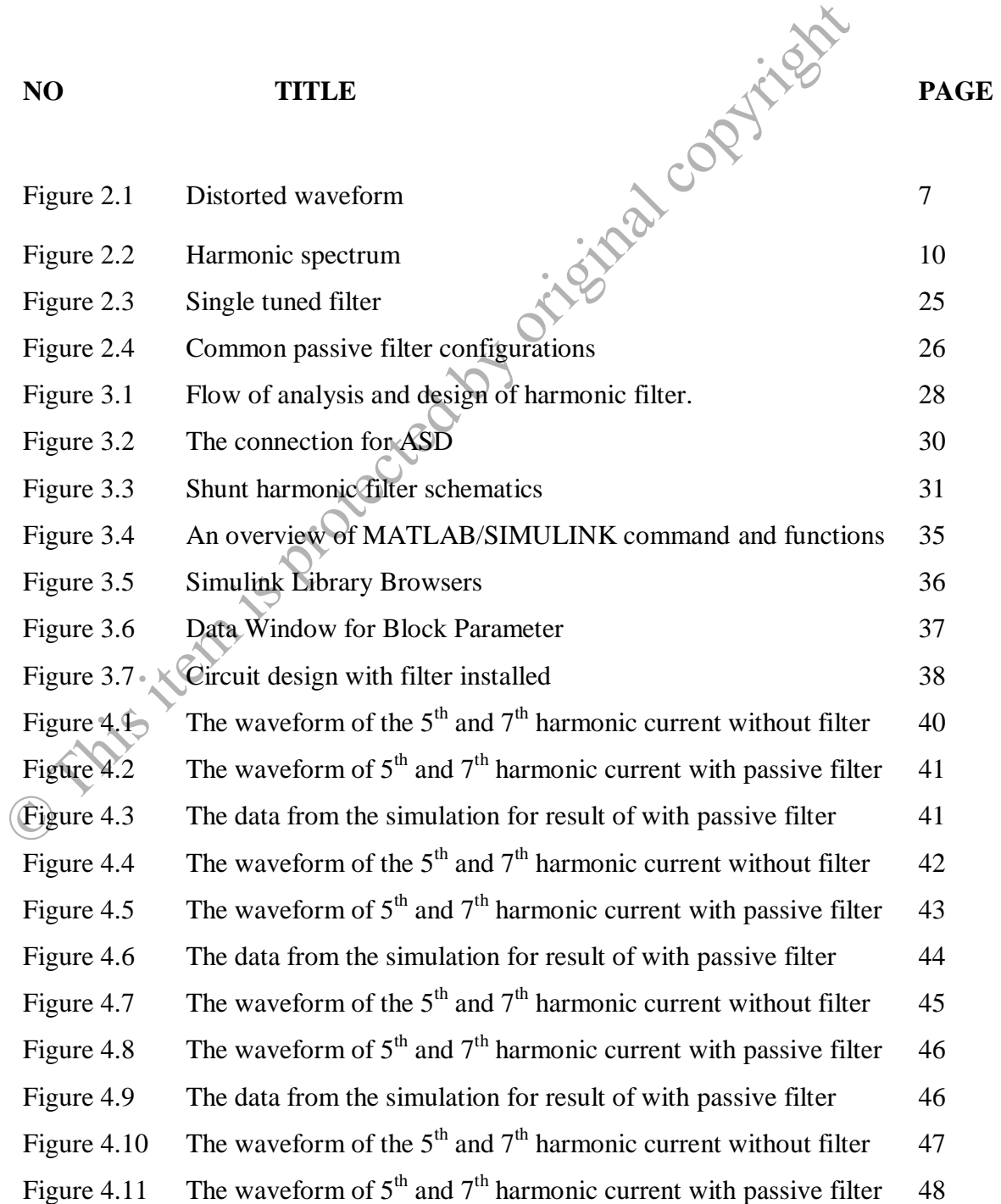

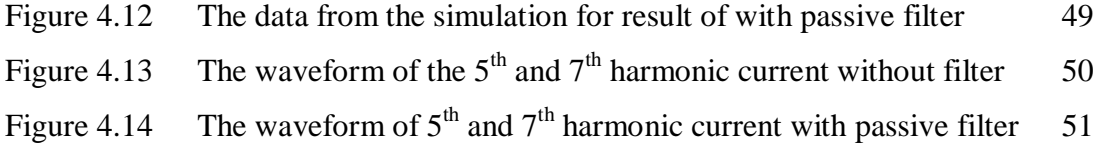

Figure 4.15 The data from the simulation for result of with passive filter 51

O This item is protected by original copyright

# **LIST OF TABLES**

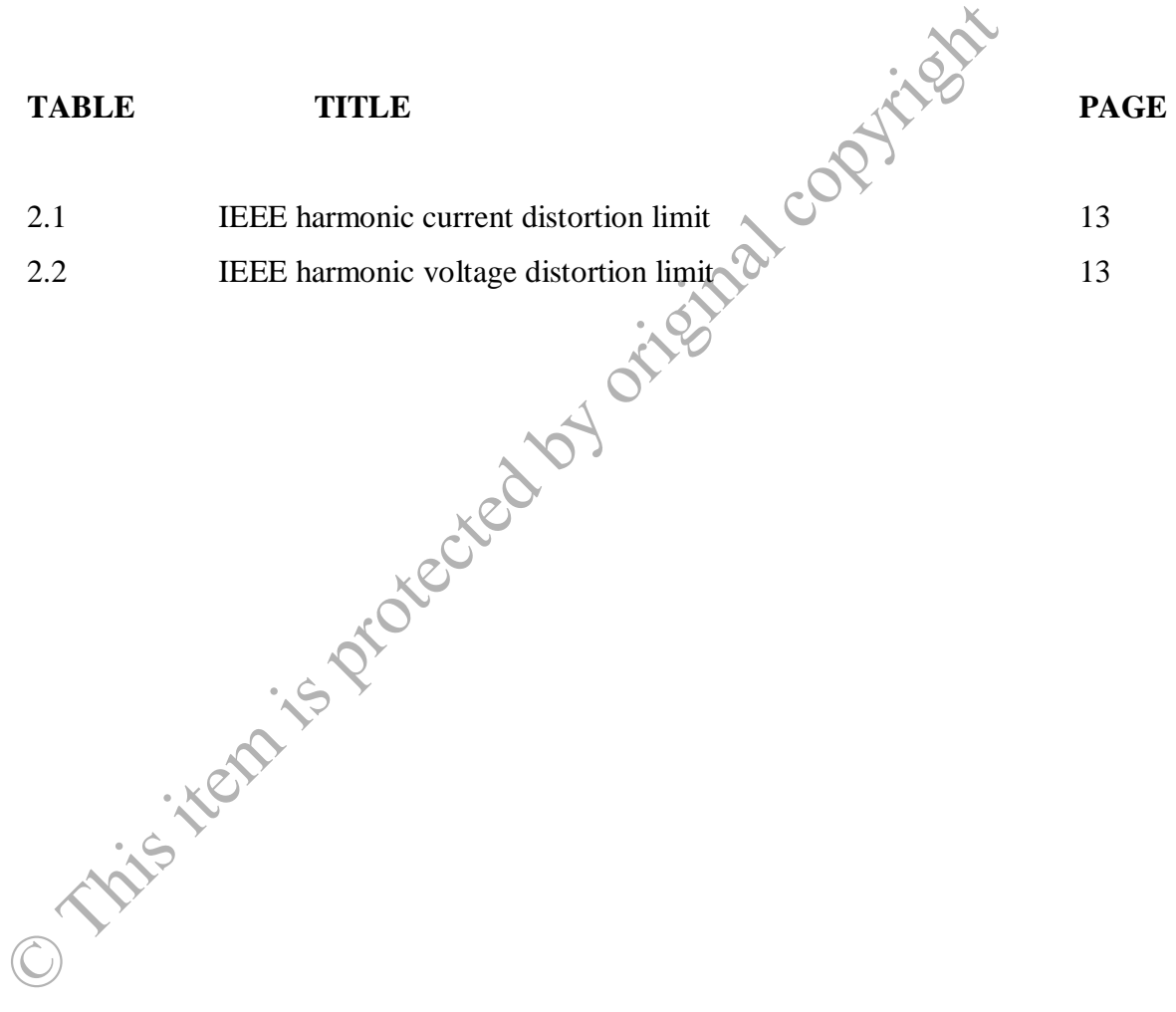

## **LIST OF ABBREVIATIONS**

- THD Total Harmonic Distortion
- ASD Adjustable Speed Drives
- FFT Fast Fourier Transform
- PC Personal Computer
- HID High Intensity Discharge
- CFL Compact Fluorescent Lamp
- PCC Point of Common Coupling THD Total Harmonic Distortion<br>
ASD Adjustable Speed Drives<br>
FFT Fast Fourier Transform<br>
PC Personal Computer<br>
HID High Intensity Discharge<br>
CFL Compact Fluorescent Lamp<br>
PCC Point of Common Coupling<br>
Graphical User Interfa
	- GUI Graphical User Interface